Муниципальное автономное общеобразовательное учреждение «Основная общеобразовательная школа № 19» муниципального образования Кандалакшский район

«СОГЛАСОВАНО» на педагогическом совете Протокол № 1 от «29» августа 2023 г «Утверждаю» Директор МАОУ ООШ № 19 г. Кандалакша

\_\_\_\_\_\_\_\_\_\_\_\_\_\_\_\_ Лашина Н.А. Приказ № 48 от «29» августа 2023 г

 ДОКУМЕНТ ПОДПИСАН ЭЛЕКТРОННОЙ ПОДПИСЬЮ

Сертификат: 1C12C1973299F00554ABCA6893910815<br>Владелец: МУНИЦИПАЛЬНОЕ АВТОНОМНОЕ ОБЩЕОБРАЗОВАТЕЛЬНОЕ УЧРЕЖДЕНИЕ<br>"ОСНОВНАЯ ОБЩЕОБРАЗОВАТЕЛЬНАЯ ШКОЛА №19" МУНИЦИПАЛЬНОГО ОБРАЗОВАНИЯ<br>КАНДАЛАКШСКИЙ РАЙОН<br>Действителен: с 18.01.

**Рабочая программа курса внеурочной деятельности «Работа в компьютерной инструментальной среде «Перволого» 1-4 класс**

> г. Кандалакша 2023 год

## **1. Результаты освоения курса внеурочной деятельности «Работа в компьютерной инструментальной среде «Перволого»**

*Ожидаемые результаты обучения* – умение самостоятельно составить алгоритм решения задачи, создать формы для разработанного сюжета, «оживить» созданные формы и в результате воплотить в жизнь творческий проект в интегрированной мультимедийной среде ПервоЛого.

*Способ проверки* – отработка типовых задач на компьютере, выполнение практических работ, обсуждение результатов выполнения индивидуальных практических заданий, показ тематических работ среди учащихся ДОП, итоговый конкурс компьютерных проектов.

## **Личностные, метапредметные и предметные результаты освоения курса внеурочной деятельности**

## **Личностные**

- внутренняя позиция школьника на основе положительного отношения к школе;

- принятие образа «хорошего ученика»;
- положительная мотивация и познавательный интерес к изучению курса «Мир проектов»;
- способность к самооценке;
- начальные навыки сотрудничества в разных ситуациях

## **Метапредметные результаты**

**Познавательные** универсальные учебные действия

- начало формирования навыка поиска необходимой информации для выполнения учебных заданий;

- сбор информации;
- обработка информации (*с помощью ИКТ);*
- анализ информации;
- передача информации (устным, письменным, цифровым способами);
- самостоятельно выделять и формулировать познавательную цель;
- использовать общие приёмы решения задач;
- контролировать и оценивать процесс и результат деятельности;
- моделировать, т.е. выделять и обобщенно фиксировать группы существенных признаков объектов с целью решения конкретных задач.

- подведение под понятие на основе распознавания объектов, выделения существенных признаков;

- синтез;
- сравнение;
- классификация по заданным критериям;
- установление аналогий;
- построение рассуждения.

## **Регулятивные** универсальные учебные действия

- начальные навыки умения формулировать и удерживать учебную задачу;
- преобразовывать практическую задачу в познавательную;
- ставить новые учебные задачи в сотрудничестве с учителем;
- выбирать действия в соответствии с поставленной задачей и условиями её реализации;
- умение выполнять учебные действия в устной форме;
- использовать речь для регуляции своего действия;

- сличать способ действия и его результат с заданным эталоном с целью обнаружения отклонений и отличий от эталона;

- адекватно воспринимать предложения учителей, товарищей, родителей и других людей по исправлению допущенных ошибок;

- выделять и формулировать то, что уже усвоено и что еще нужно усвоить, определять качество и уровня усвоения

**Коммуникативные** универсальные учебные действия:

- работа в группе, учитывать мнения партнеров, отличные от собственных;
- постановка вопросов;
- обращение за помощью;
- формулировка своих затруднений;
- организация помощь и сотрудничество;

- умение договариваться о распределении функций и ролей в совместной деятельности, приходить к общему решению;

- умение слушать собеседника;
- формулировка собственного мнения и позиции;
- осуществление взаимного контроля;
- адекватная оценка собственного поведения и поведения окружающих.

#### **Формы работы с детьми:**

Неаудиторные занятия имеют форму беседы (создании сюжета, эскизов героев и их движений), демонстрации видеоурока и его обсуждение, демонстрации разработанного задания, его обсуждения, выполнения практического задания по образцу и практических индивидуальных заданий на компьтеризированных рабочих местах. Основной упор сделан именно на практические занятия, в ходе которых учащиеся приобретают устойчивые навыки работы с компьютерной техникой и подготовки требуемой информации (фонов, форм, сканированных рисунков, музыки). Занятия строятся соответственно возрастным особенностям: определяются методы проведения занятий, подход к распределению заданий, организуется коллективная работа, планируется время для теории и практики. Каждое занятие включает в себя элементы теории, практики, демонстрации. Со второго года обучения наиболее удачная форма организации труда – коллективное выполнение работы.

*Формами подведения итогов* являются демонстрационные тематические показы работ среди учащихся, а также итоговые конкурсы компьютерных мультипликационных проектов. Лучшие работы ученики могут представить на школьные, окружные и городские конкурсы проектов по информатике и ИКТ.

## **2. Содержание курса внеурочной деятельности работа в компьютерной инструментальной среде «Перволого».**

#### **Введение**

Основные правила поведения в компьютерном классе. Основные правила работы за компьютером. Выбор пункта *Новый* в меню *[Альбома](file:///C:/Program%20Files/ÐÐÐ¢/ÐÐµÑÐ²Ð¾ÐÐ¾Ð³Ð¾%203.0/ÐÐ¾Ð¼Ð¾ÑÑ/Ð¡Ð¿ÑÐ°Ð²Ð¾ÑÐ½Ð¸Ðº/content/s2cf1.htm)*. (Если в открытом альбоме есть несохраненные изменения, то ПервоЛого предложит сохранить изменения. Если в параметрах программы указан [шаблон,](file:///C:/Program%20Files/ÐÐÐ¢/ÐÐµÑÐ²Ð¾ÐÐ¾Ð³Ð¾%203.0/ÐÐ¾Ð¼Ð¾ÑÑ/Ð¡Ð¿ÑÐ°Ð²Ð¾ÑÐ½Ð¸Ðº/nav/shablon.htm) то новый альбом будет копией шаблона). Элементы рабочего поля: альбом, редактор, текст, листы, мелочь, помощь, главный герой среды – черепашка. Знакомство с меню *Альбом: Новый, Открой, Запиши, Сохрани, Сохрани как, Страница* и т.д.

#### **Интегрированная среда ПервоЛого. Рабочее поле, инструменты, формы**

Функции правой части окна программы (закладки). Наборов команд: команды черепашки, оглавление альбома, команды управления черепашкой, мультимедиа. Использование клеток из набора. Оглавление (добавить новый лист). Этапы проекта: (исследовательский этап, технологический этап). Оформление проекта «Подводный мир». Технологический этап выполнения проекта. Защита собственных проектов учащихся. Просмотр формы черепашки, с помощью щелчка на соответствующей [закладке.](file:///C:/Program%20Files/ÐÐÐ¢/ÐÐµÑÐ²Ð¾ÐÐ¾Ð³Ð¾%203.0/ÐÐ¾Ð¼Ð¾ÑÑ/Ð¡Ð¿ÑÐ°Ð²Ð¾ÑÐ½Ð¸Ðº/content/zaklad.htm)

#### **Работа с рисунком и формами Черепашки**

Способы создания новой формы. Выполнение учебных действий под руководством учителя. Рисование новой формы с помощью [Рисовалки,](file:///C:/Documents%20and%20Settings/Administrator/Ð Ð°Ð±Ð¾ÑÐ¸Ð¹%20ÑÑÐ¾Ð»/PL3.0demo/PL3.0%20demo/ÐÐ¾Ð¼Ð¾ÑÑ/Ð¡Ð¿ÑÐ°Ð²Ð¾ÑÐ½Ð¸Ðº/nav/s4F1.htm) использование уже имеющейся картинки, сформированной в другой программе, отсканированной картинки или фотографии. Оформление проекта «Круговорот воды в природе». Оформление проекта «Детская площадка». [Выделение части рисунка](file:///C:/Program%20Files/ÐÐÐ¢/ÐÐµÑÐ²Ð¾ÐÐ¾Ð³Ð¾%203.0/ÐÐ¾Ð¼Ð¾ÑÑ/Ð¡Ð¿ÑÐ°Ð²Ð¾ÑÐ½Ð¸Ðº/content/s4c1.htm) подходящего размера. Выбор объектов, конструирование сюжета. Защита собственных проектов учащихся.

#### **Объекты, управление объектами**

Общее представление о 22-х основных командах. Изучение правила выполнения команд «Увеличься», «Уменьшись» «Иди», «Повернись», «Опусти перо», «Подними перо», «Измени перо», «Вылей краску», «Сотри рисунок», «Покажись-Спрячься», «Перед всеми - Позади всех» и наблюдение результата выполнения команд. Изучение материала, подготовленного учащимися для оформления проекта «В зоопарке». Оформление проекта «В зоопарке». Выбор объектов, конструирование сюжета. Защита собственных проектов учащихся. Изучение правил выполнения команд «Домой», «Замри-отомри», «Светофор», «Сообщи», «Выключи всё», и наблюдение за результатами выполнения этих команд. Изучение алгоритма добавления новой команды. Отработка умения добавлять новую команду. Отработка умения отменять выполнение команды. Изучение материала, подготовленного учащимися для оформления проекта «Школьная жизнь». Выполнение технологических операций по оформлению проекта с использованием инструментов ПервоЛого. Защита проектов учащихся.

## **Взаимодействие объектов**

Изучение алгоритма добавления команды в цепочку команд. Изучение алгоритма удаления команды из цепочки команд. Изучение алгоритма копирования команды. Изучение алгоритма изменения параметров команды в цепочке. Изучение использования кнопки пошагового выполнения для создания длинных цепочек команд. Ознакомление с технологической операцией выполнения команды бесконечное число раз. Выбор сюжета, сочинение, редактирование сказки про черепашку. Создание мультфильма по собственному сюжету сказки с использованием инструментов ПервоЛого. Представление мультфильма

#### **Работа с текстом**

Изучение алгоритма редактирования текстовой записи. Ознакомление с технологией обработки графических объектов. Ознакомление с технологией работы с текстовым окном. Освоение технологической операции по изменению размера, цвета текста в текстовом окне. Сканер как устройство для ввода информации в память компьютера. Возможность сканера.

## **Создание простейших альбомов**

Освоение технологических операций по оглавлению альбома. Оглавление альбома, щелкните по закладке [Блокнот](file:///C:/Documents%20and%20Settings/Administrator/Ð Ð°Ð±Ð¾ÑÐ¸Ð¹%20ÑÑÐ¾Ð»/PL3.0demo/PL3.0%20demo/ÐÐ¾Ð¼Ð¾ÑÑ/Ð¡Ð¿ÑÐ°Ð²Ð¾ÑÐ½Ð¸Ðº/content/zaklad.htm) в Закладках. Освоение технологических операций по добавлению и удалению листов в альбоме. Изучение способов вставления готовых файлов в свой альбом. Подготовка материала к мультимедийному проекту «Скоро лето». Выполнение технологических операций, предусмотренных технологическим процессом с использованием инструментов ПервоЛого. Представление собственного проекта учащимися.

## **3.Тематическое планирование курса внеурочной деятельности информационнотехнической направленности**

# **«Работа в компьютерной инструментальной среде «Перволого».**

## **1 класс**

(1 час в неделю, всего 33 часа)

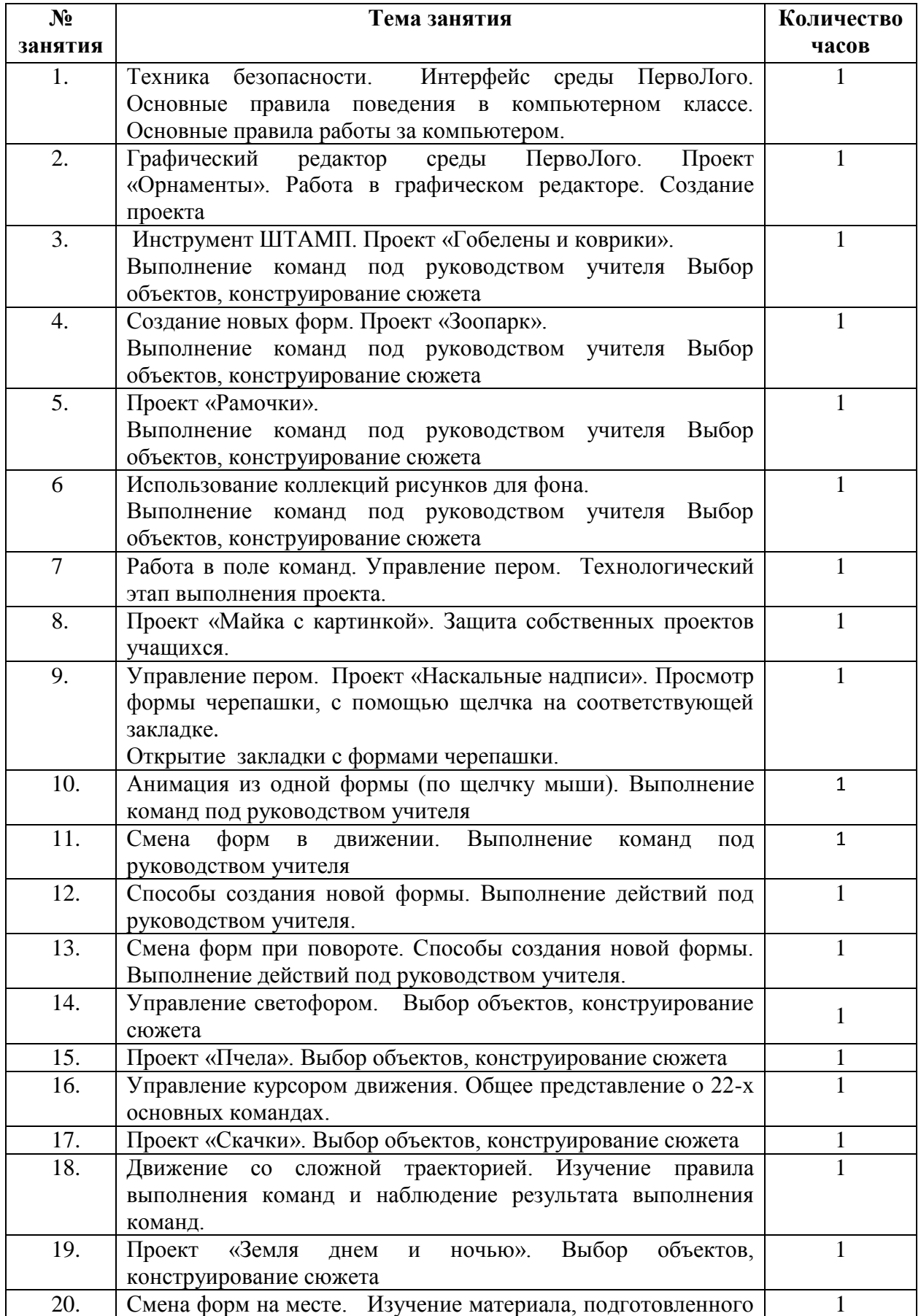

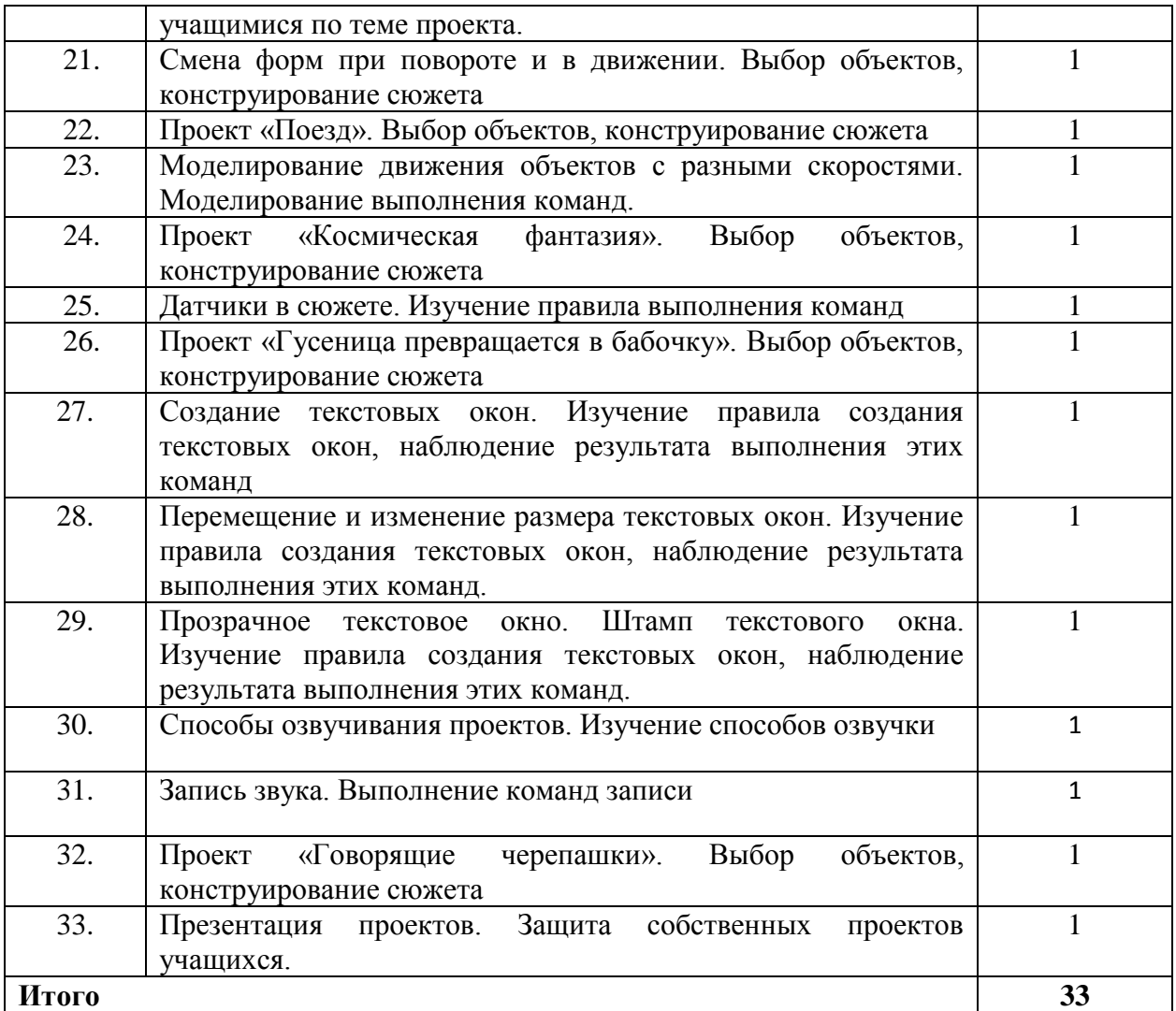

## **2 класс** (1 час в неделю, всего 34 часа)

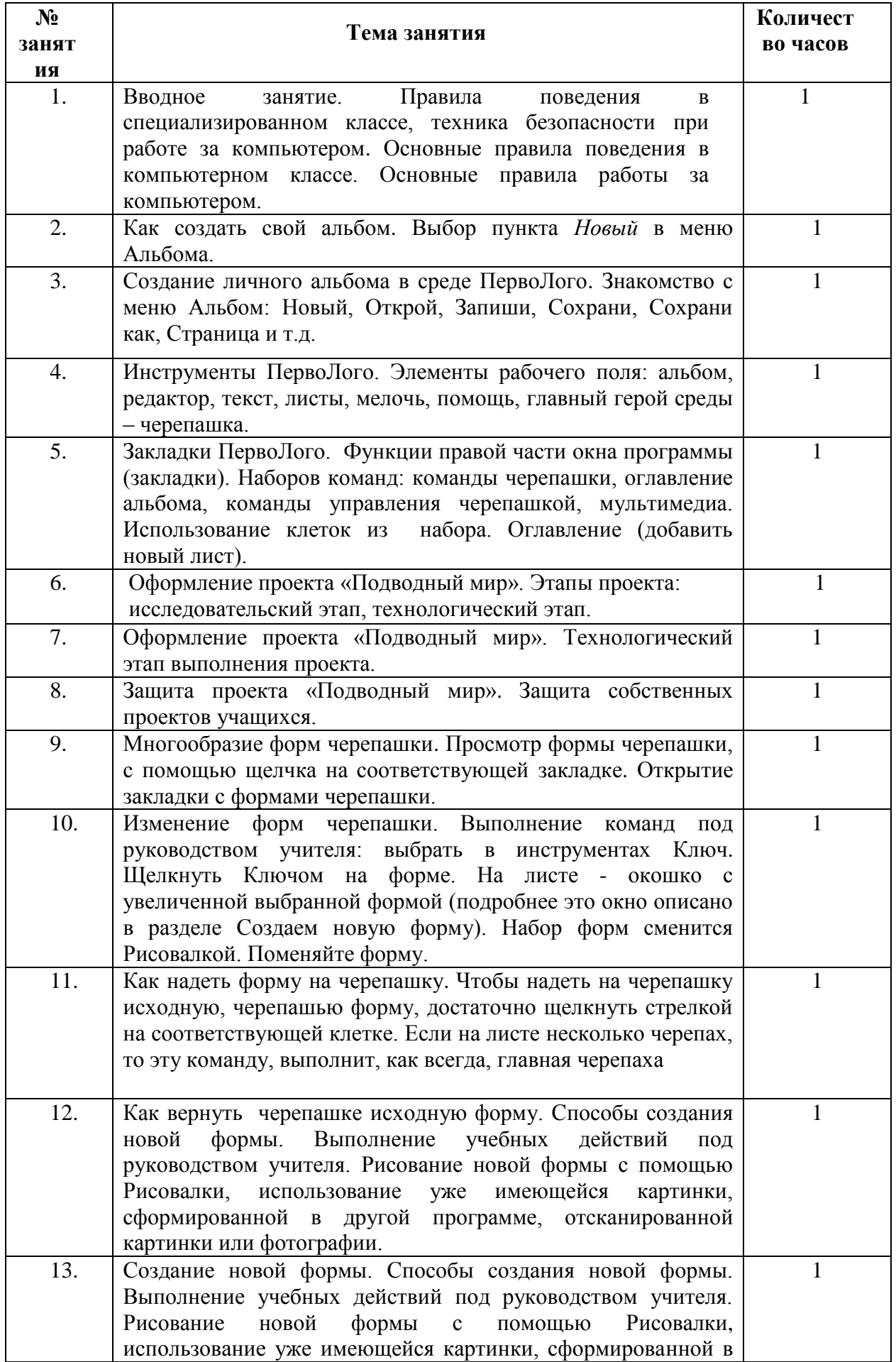

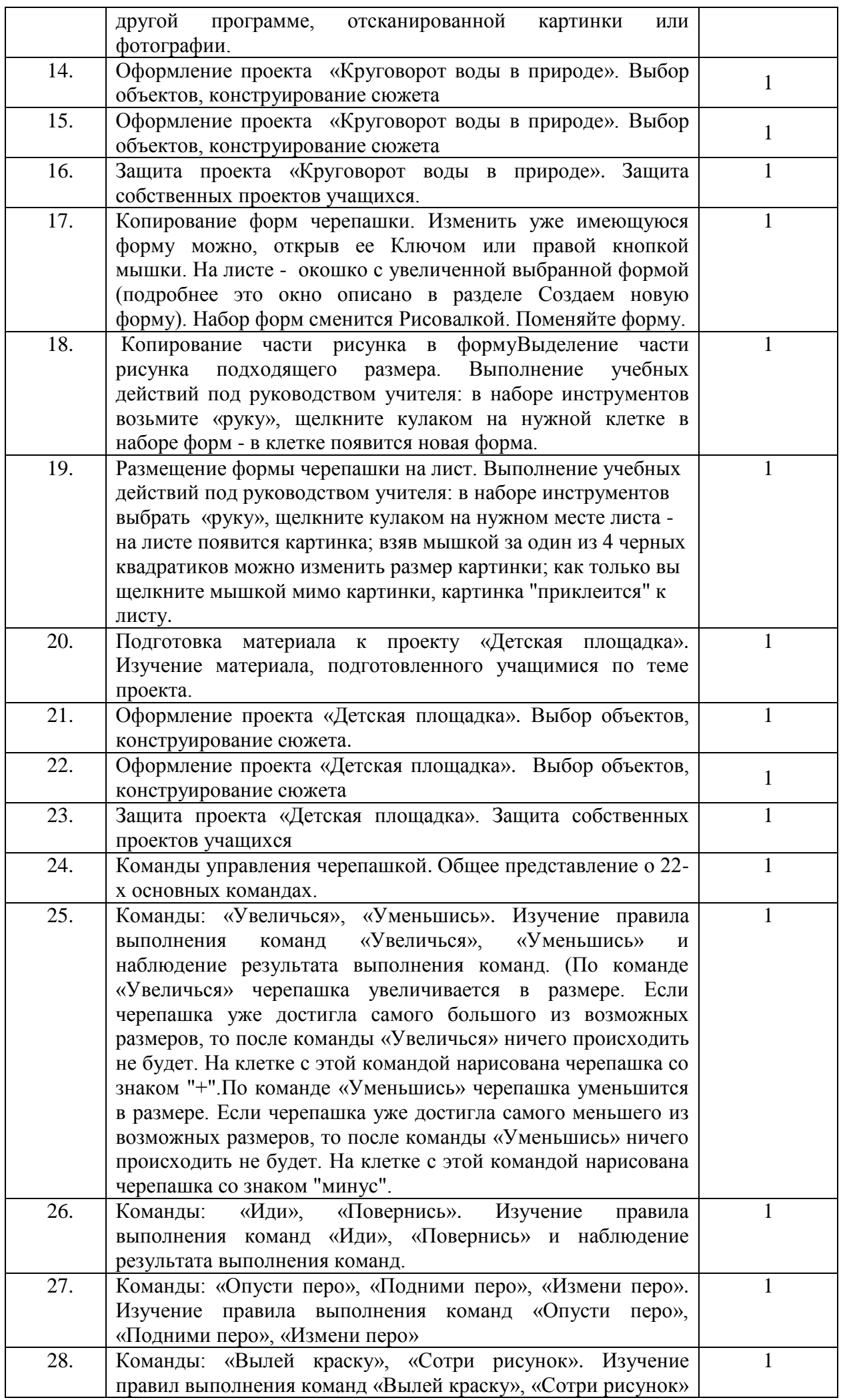

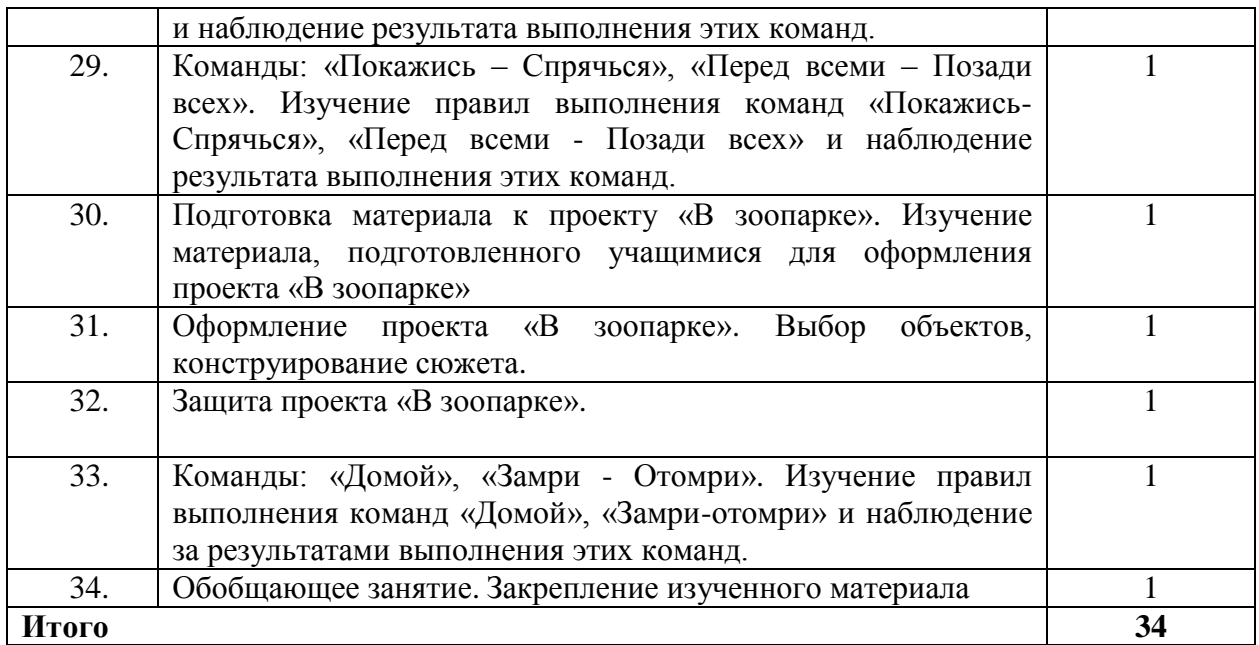

# **3 класс** (1 час в неделю, всего 34 часа)

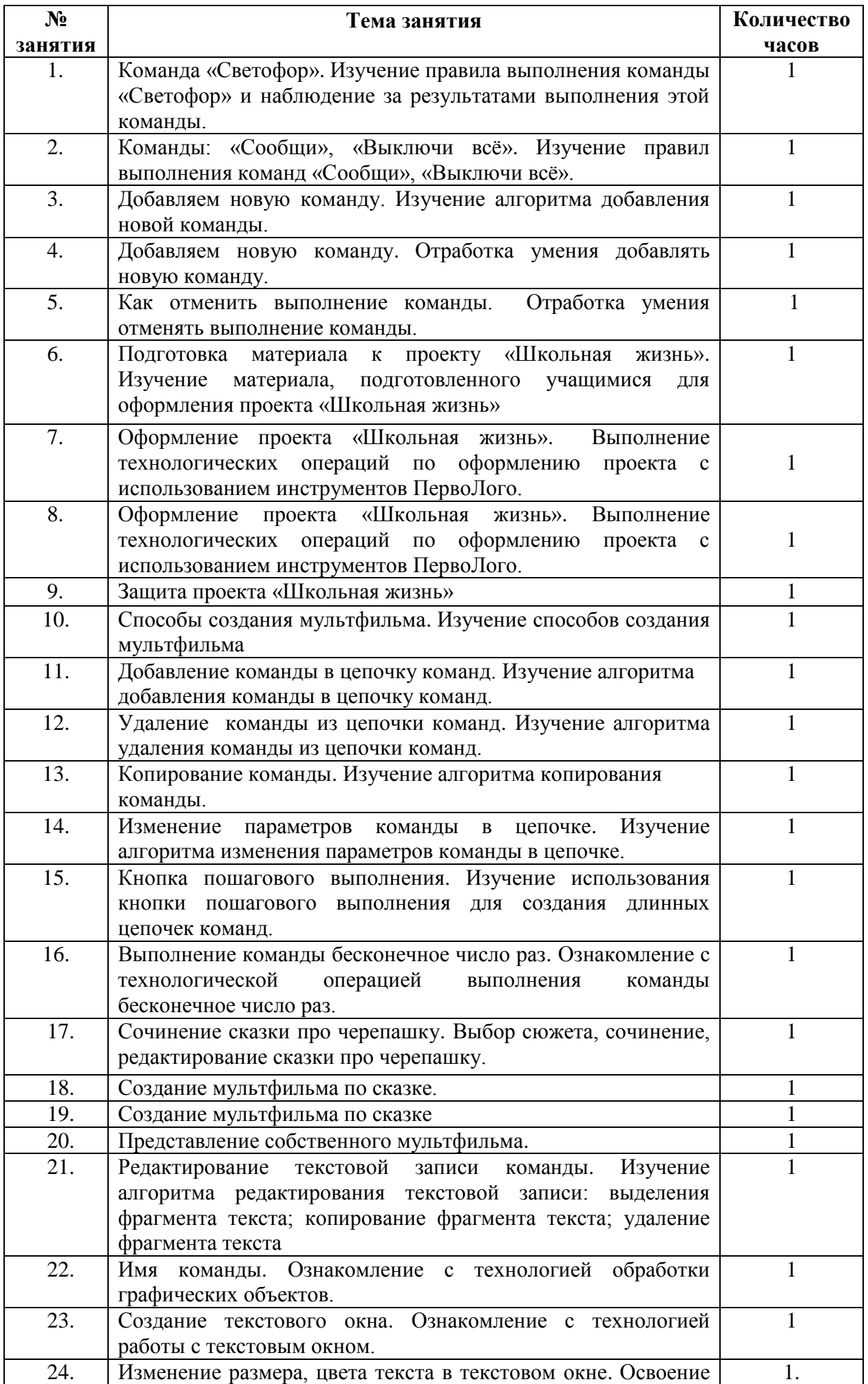

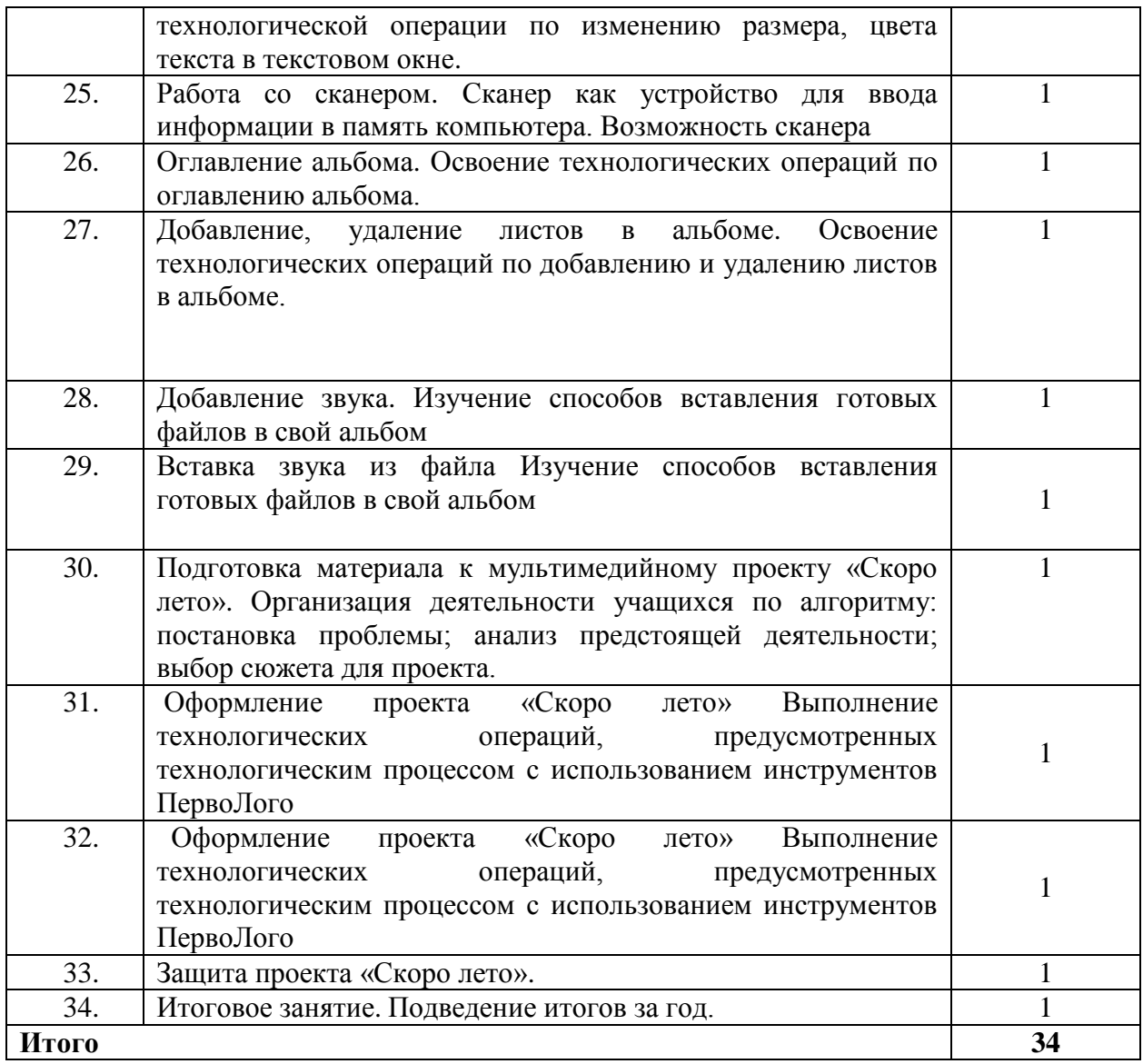

#### **Материально-техническое обеспечение:**

- 1. Мобильный компьютерный класс.
- 2. Программа Перволого 3.0.
- 3. Мультимедийное оборудование.
- 4. Сканер.

## **Учебно-методическое обеспечение:**

- Сопрунов С.Ф., Ушаков А.С., Яковлева Е.И. ПервоЛого 3.0: справочное пособие. М.: Институт новых технологий, 2008

- Баракина Т.В. Основы моделирования в начальном курсе информатики.// Информатика и образование. № 3, 2007. С. 83-91.

- Богомолова Е.В. Психолого-педагогические аспекты обучения информатике в начальной школе: Учебно-методическое пособие. Рязань, 2005.

- Методическая газета для учителей информатики "Информатика", Издательский дом "Первое сентября", № 6, № 8 2006 года, № 23 2008 года.

- Ильясова Э.Н. Психолого-педагогические проблемы информатизации начального образования: Учебно-методические материалы для студентов. Стерлитамак, 2006.

- Истомина Т.Л. Обучение информатике в среде Лого, 2007

- Яковлева Е.И. ЛогоМозаика. М.: Институт новых технологий, 2006

- ИНТ. Программные продукты Лого [\(http://www.int-edu.ru/logo/\)](http://www.int-edu.ru/logo/)

- Безрукова В.С. Педагогика. Проективная педагогика. Екатеринбург, 1996.

- Бычков А.В. Метод проектов в современной школе. – М., 2000.

- Васильев В. Проектно-исследовательская технология: развитие мотивации. – Народное образование. – М., 2000, № 9, с.177-180.

- Землянская Е.Н. Учебные проекты младших школьников // Начальная школа. 2005. № 9.

- Иванова Н.В. Возможности и специфика применения проектного метода в начальной школе. // Нач.школа. – 2004. - №2.

- Матяш Н.В., Симоненко В.Д. Проектная деятельность младших школьников: Книга для учителя начальных классов. – М.: Вентана-Граф, 2004.

- Новые педагогические и информационные технологии в системе образования. Учеб. пособие для студ. пед. вузов и системы повыш. квалиф. пед. кадров/ Полат Е. С. и др. Под ред Е. С. Полат. — М.,: Издательский центр «Академия», 1999.

- Пахомова Н. Ю. Метод проектов. //Информатика и образование. Международный специальный выпуск журнала: Технологическое образование. 1996.

- Пахомова Н. Ю. Учебные проекты: его возможности. // Учитель, № 4, 2000, — с. 52-55

- Полат Е.С., М.Ю. Бухаркина, М.В.Моисеева, А.Е. Петрова "Новые педагогические и информационные технологии в системе образования". М., 2004.

- Савенков А. И. Творческий проект, или Как провести самостоятельное исследование // Школьные технологии. — 1998. — № 4. — С. 144—148.

- Сергеев И.С. Как организовать проектную деятельность учащихся: Практич. Пос. для работников общеобразовательных учреждений. М.: АРКТИ, 2003.

- Степанова М.В. Учебно-исследовательская деятельность школьников: Учебнометодическое пособие для учителей / Под ред. А.П. Тряпицыной. – СПб.: КАРО, 2006.

- Уколова А.М. Организация проектной деятельности обучающихся: Учебно-методическое пособие / Автор-составитель Уколова А.М.; Институт повышения квалификации и переподготовки работников образования Курганской области. – Курган, 2005.